# REGOLAMENTO UTILIZZO PIATTAFORMA

# "Google G-Suite for Education"

# Sommario

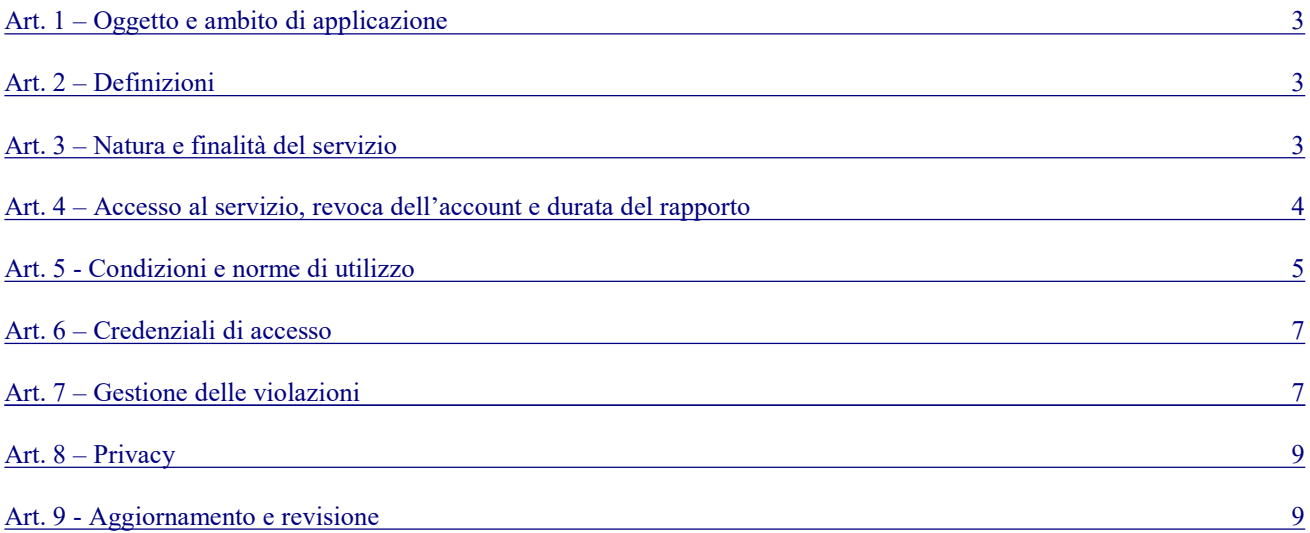

Allegato 1 - Netiquette per lo STUDENTE 10

### Art. 1 – Oggetto e ambito di applicazione

Il presente regolamento disciplina l'uso della piattaforma "G Suite for Education", attivata dall' IIS Tecnico Professionale di Spoleto "G. Spagna-F.lli Campani" come supporto alla didattica.

Il Regolamento si applica a tutti gli utenti titolari di un account (docenti, studenti e personale A.T.A), e la sua accettazione è condizione necessaria per l'attivazione e l'utilizzo dell'account. Per gli studenti minorenni è indispensabile il consenso firmato dai genitori.

Copia del regolamento è pubblicata sul sito web d'istituto: www.tecnicoprofessionalespoleto.edu.it

#### Art. 2 – Definizioni

Nel presente regolamento, i termini qui sotto elencati hanno il seguente significato:

- Istituto: IIS Tecnico Professionale di Spoleto "G. Spagna-F.lli Campani"
- Amministratore di dominio: l'incaricato dal Dirigente Scolastico per l'amministrazione del servizio.
- Servizio: servizio "G Suite for Education" messo a disposizione dall'Istituto
- Utente: colui che utilizza un account del cui uso è pienamente responsabile
- Account: insieme di funzionalità, applicativi, strumenti e contenuti attribuiti ad un nome utente con le credenziali di accesso.

#### Art. 3 – Natura e finalità del servizio

Il Servizio consiste nell'accesso agli applicativi di "G Suite for Education" del fornitore. In particolare, ogni utente avrà a disposizione una casella di posta elettronica, oltre alla possibilità di utilizzare tutti i servizi attivati dall'Amministratore di G Suite for Education (Google Drive, Documenti Google, Moduli, Google Classroom, ecc.) senza la necessità di procedere ad alcuna installazione per la loro funzionalità.

Sono altresì inclusi servizi aggiuntivi, accessibili tramite l'account, per i quali è necessaria l'esplicita approvazione.

Il servizio è inteso come supporto alla didattica e ai servizi correlati con le attività scolastiche in generale. Pertanto, gli account creati devono essere usati esclusivamente per tali fini. Per lo stesso motivo, il servizio di email è utilizzabile soltanto all'interno del dominio spagnacampani.school

L'accettazione del presente Regolamento presuppone l'accettazione dei Termini del servizio di Google consultabili all'indirizzo https://www.google.com/policies/terms/

#### Art. 4 – Accesso al servizio, revoca dell'account e durata del rapporto

L'account può essere concesso al personale docente in servizio presso l'Istituto con contratto a tempo determinato o indeterminato. Può inoltre essere concesso agli studenti che siano individuati dai consigli di classe competenti.

La creazione dell'account, la sua attivazione e la fornitura delle credenziali di accesso potrà avvenire soltanto a seguito della presentazione di apposita liberatoria, riportata in allegato.

L'account e le sue funzionalità resteranno attivi ed utilizzabili fino al momento della revoca degli stessi, momento in cui verrà cancellato (compresi tutti i contenuti presenti). Pertanto, gli utenti interessati dovranno provvedere a scaricare e salvare dal proprio account i materiali ed i file di interesse entro il termine indicato.

Per il personale docente la revoca avverrà trascorsi 60 giorni dal termine del rapporto lavorativo presso l'Istituto, sulla base di elenchi appositamente stilati dalla segreteria a inizio anno scolastico.

Per gli studenti, la revoca avverrà alla fine del percorso scolastico nell'Istituto.

L'account potrà essere revocato in ogni caso in seguito a violazioni del presente regolamento così come indicato nell'apposito articolo.

# Art. 5 - Condizioni e norme di utilizzo

Per tutti gli utenti l'attivazione del servizio è subordinata all'accettazione esplicita del presente Regolamento.

- a. L'utente può accedere direttamente al suo account istituzionale collegandosi a Gmail, inserendo il nome utente: cognome.nome@spagnacampani.school (account docenti) e cognome.nome.anno-di-nascita@spagnacampani.school (account studenti), la password fornita inizialmente dall'Amministratore che sarà necessario modificare al primo accesso.
- b. Gli account fanno parte del dominio spagnacampani.school di cui l'Istituto è proprietario.
- c. L'utente potrà cambiare in ogni momento la password di accesso.
- d. Nel caso di smarrimento della password, l'utente dovrà richiedere all'amministratore tramite sito una nuova password momentanea da cambiare al primo nuovo accesso.
- e. Ogni account è associato ad una persona fisica ed è perciò strettamente personale.
- f. Le credenziali di accesso non possono, per nessun motivo, essere comunicate ad altre persone né cedute a terzi.
- g. L'Utente accetta di essere riconosciuto quale autore dei messaggi inviati dal suo account e di essere il ricevente dei messaggi spediti al suo account.
- h. L'utente si impegna a utilizzare l'account esclusivamente per le finalità indicate al precedente Art. 3.
- i. L'utente può accedere all'account da qualunque dispositivo privato, purché protetto da antivirus.
- j. L'utente s'impegna a non utilizzare il servizio per effettuare azioni e/o comunicazioni che arrechino danni o turbative alla rete o a terzi utenti o che violino le leggi ed i regolamenti d'Istituto vigenti.
- k. Egli s'impegna anche a rispettare le regole che disciplinano il comportamento nel rapportarsi con altri utenti a non ledere i diritti e la dignità delle persone.
- l. L'utente s'impegna a non trasmettere o condividere informazioni che possano presentare forme o contenuti di carattere pornografico, osceno, blasfemo, diffamatorio o contrario all'ordine pubblico o alle leggi vigenti in materia civile, penale ed amministrativa.
- m. È vietato immettere in rete materiale che violi diritti d'autore, o altri diritti di proprietà intellettuale o industriale o che costituisca concorrenza sleale.
- n. L'utente s'impegna a non procedere all'invio massivo di mail non richieste (spam).
- o. L'utente s'impegna a non divulgare messaggi di natura ripetitiva ("catene di S. Antonio"), anche quando il contenuto sia volto a segnalare presunti o veri allarmi (esempio: segnalazioni di virus). A fronte di tale evenienza, l'utente è tenuto a segnalarla al Dirigente scolastico e/o all'Amministratore.
- p. L'utente si impegna a non caricare immagini, video di altri alunni e/o di se stesso, se minorenne.
- q. L'utente s'impegna a non fare pubblicità, a non trasmettere o rendere disponibile attraverso il proprio account qualsiasi tipo di software, prodotto o servizio che violi il presente Regolamento o la normativa vigente.
- r. L'utente è responsabile delle azioni compiute tramite il suo account e pertanto esonera l'Istituto da ogni pretesa o azione che dovesse essere rivolta all'Istituto medesimo da qualunque soggetto, in conseguenza di un uso improprio. Se minorenne, i suoi tutori rispondono per gli eventuali illeciti compiuti.
- s. Per nessun motivo, l'account e la mail ad esso associato possono essere utilizzati per acquisti e transazioni.
- t. Per nessun motivo, l'account, la mail e i servizi ad esso associati possono essere utilizzati per motivi non strettamente collegati alle attività istituzionali che dipendono dal ruolo rivestito all'interno dell'Istituto.
- u. L'Istituto non si ritiene responsabile di eventuali danni arrecati agli utenti a causa di guasti e/o malfunzionamenti del servizio e si impegna affinché la piattaforma Google Suite for Education possa funzionare nel migliore dei modi.
- v. Accettando il presente Regolamento, l'utente accetta anche le norme sulla privacy di Google reperibili agli indirizzi
	- a. https://www.google.com/intl/it/policies/privacy/
	- b. https://gsuite.google.com/terms/education\_privacy.html
	- c. https://www.google.com/work/apps/terms/education\_privacy.html
	- d. https://www.google.com/edu/trust/

#### Art. 6 – Credenziali di accesso

Le credenziali di accesso saranno inviate all'indirizzo mail comunicato nella richiesta di attivazione dell'account a chi ne ha fatto richiesta.

Agli studenti, non essendo acquisiti i loro indirizzi email privati, sarà comunicato verbalmente e saranno seguiti nell'attivazione dell'account

# Art. 7 – Gestione delle violazioni

Il mancato rispetto o la violazione delle regole contenute nel presente regolamento è perseguibile con provvedimenti disciplinari nonché con le azioni civili e penali consentite.

L'Istituto, nella persona del suo rappresentante legale, il Dirigente Scolastico, o di un suo delegato, potrà sospendere l'account dell'utente o revocarlo definitivamente senza alcun preavviso e senza alcun addebito a suo carico e fatta salva ogni altra azione di rivalsa nei confronti dei responsabili delle violazioni, fatte salve le sanzioni più gravi previste dalle norme vigenti.

L'istituto si riserva la facoltà di segnalare alle autorità competenti – per gli opportuni accertamenti e i provvedimenti del caso – le eventuali violazioni alle condizioni di utilizzo indicate nel presente Regolamento, oltre che alle leggi ed ai regolamenti vigenti.

In seguito a segnalazioni di violazioni del presente regolamento, l'Istituto si riserva la possibilità di modificare la password di accesso in modo da impedire l'accesso all'intestatario dell'account, al fine di permettere le opportune verifiche alle autorità competenti.

#### Art. 8 – Privacy

L'Istituto s'impegna a tutelare i dati forniti dall'utente in applicazione del D. Lgs. n. 196/2003 "Codice in materia di protezione dei dati personali" e successive modifiche e integrazioni, ai soli fini della creazione e mantenimento dell'account.

Il servizio è erogato dal fornitore che applica la propria politica alla gestione della privacy;

l'utente può conoscere in dettaglio tali politiche visitando il sito web del fornitore a questo link:

inserire link miur privacy

# Art. 9 - Aggiornamento e revisione

Tutti gli utenti possono proporre, quando ritenuto necessario, integrazioni al presente Regolamento. Le proposte verranno esaminate dall'Amministratore e dal Dirigente Scolastico.

> Il Dirigente Scolastico Prof.ssa Raffaella Giovannetti

Regolamento approvato dal Consiglio di Istituto nella seduta del 22 settembre 2020.

# Allegato 1 - Netiquette per lo STUDENTE

L'ambiente virtuale è comunque un ambiente scolastico, l'adesione alle attività sincrone è sottoposta alle stesse regole che sono alla base della buona convivenza in classe; ne consegue che gli studenti sono tenuti a rispettare quanto di seguito indicato:

- 1. Il servizio è uno dei mezzi di comunicazione tra Docenti e Studenti: accedere alla piattaforma con frequenza quotidiana.
- 2. Nel caso di PC condiviso (ad esempio un PC presente a scuola) usare il browser in modalità NAVIGAZIONE IN INCOGNITO, nel caso non sia possibile accedere al PC con il proprio account di rete personale.
- 3. Non creare e non trasmettere immagini, dati o materiali offensivi, osceni o indecenti, o comunque protetti da diritto d'autore.
- 4. Non creare e non trasmettere materiale offensivo per altre persone o enti.
- 5. Non creare e non trasmettere materiale commerciale o pubblicitario se non espressamente richiesto.
- 6. Non utilizzare la piattaforma in modo da danneggiare, molestare o insultare altre persone.
- 7. Non violare la riservatezza degli altri studenti, ad esempio pubblicando messaggi di altri utenti senza l'esplicita autorizzazione.
- 8. Usare il computer e la piattaforma Google Suite in modo da mostrare considerazione e rispetto per compagni e insegnanti.
- 9. In caso di documenti condivisi, non interferire, danneggiare o distruggere il lavoro dei docenti o dei compagni.
- 10. Per i messaggi di Posta e quelli inseriti nei Gruppi:
	- 1. Specificare nell'oggetto il contenuto del messaggio in modo che il destinatario possa immediatamente individuare l'argomento del messaggio ricevuto.
	- 2. Scrivere messaggi per quanto possibile sintetici e chiari.
	- 3. Non utilizzare il carattere maiuscolo poiché equivale ad urlare
	- 4. Restare coerenti con l'argomento di discussione
	- 5. Non inviare mai lettere o comunicazioni a catena (es. catena di S. Antonio o altri sistemi di carattere "piramidale") che causano un inutile aumento del traffico in rete.
	- 6. Firmare sempre la Mail
	- 7. Mantenere la privacy di mittenti e destinatari, utilizzando i campi A: CC: e CCN:
	- 8. Non segnare tutti i messaggi come urgenti
	- 9. Rileggere il proprio messaggio
	- 10. Non divulgare dati personali, indirizzi, recapiti telefonici senza esplicita autorizzazione del proprietario dei dati
	- 11. Utilizzare un linguaggio consono al contesto, evitando scurrilità e blasfemi